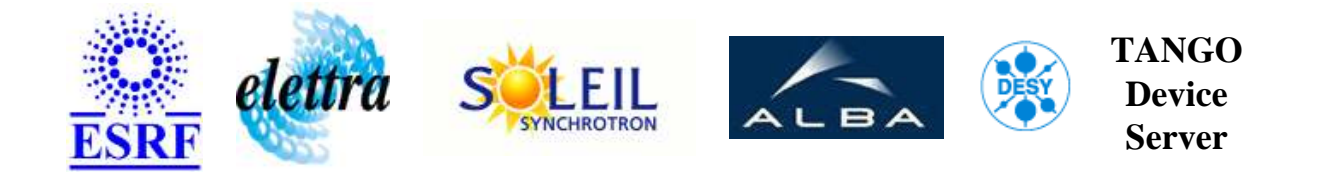

# **TANGO Device Server User's Guide**

# **HqpsGlobalState Class**

**Revision: tata - Author: goudard Implemented in Python** 

### **Introduction:**

This class imports hqps devices and calculate a global state for HQPS. The device imported are : - sys/hqps-rotating-machine/xy  $* x = \{4,5,6,7,8,9,10\} * y = \{a,b\}$  - sys/hqps-cb/d31 sys/hqps-trans/ntr It also calculate the number of active rotating machines.

### **Class Inheritance:**

● [PyTango.Device\\_4Impl](http://www.tango-controls.org/static/PyTango/latest/doc/html/server/index.html) HqpsGlobalState

#### **Class Description:**

This class imports hqps devices and calculate a global state for HQPS. The device imported are : sys/hqps-rotating-machine/xy  $* x = \{4,5,6,7,8,9,10\} * y = \{a,b\}$  - sys/hqps-cb/d31 - sys/hqps-trans/ntr It also calculate the number of active rotating machines.

# **Properties:**

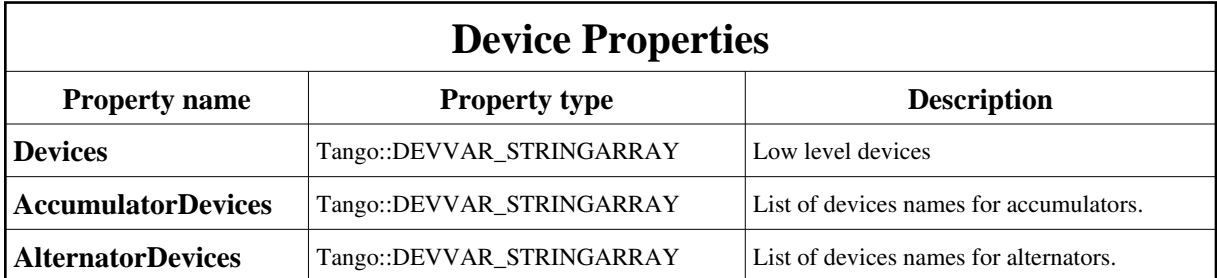

<span id="page-1-0"></span>Device Properties Default Values:

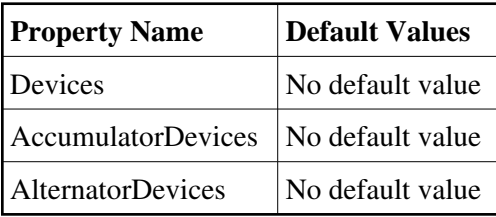

**There is no Class properties.**

### **States:**

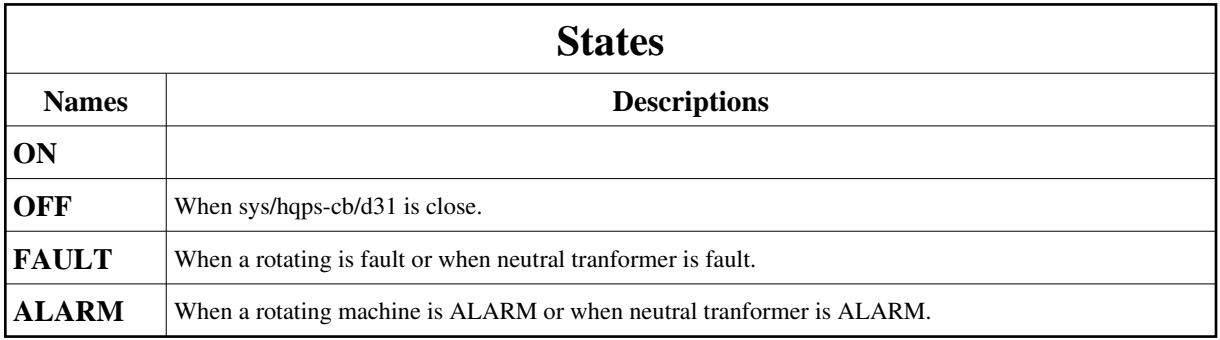

## **Attributes:**

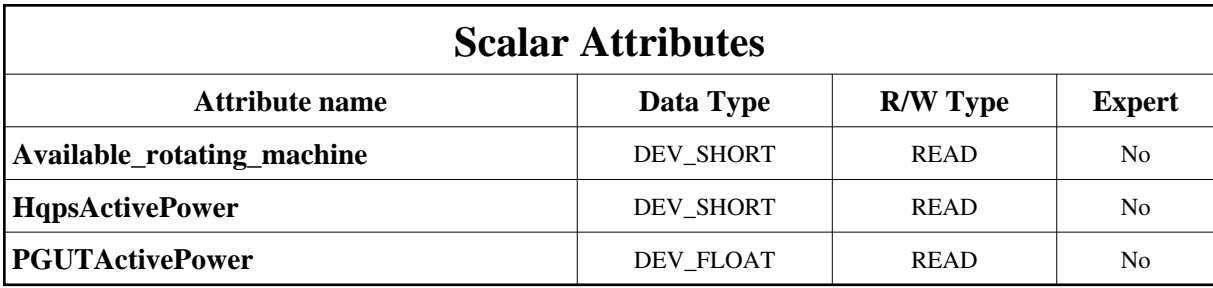

#### **Commands:**

More Details on commands....

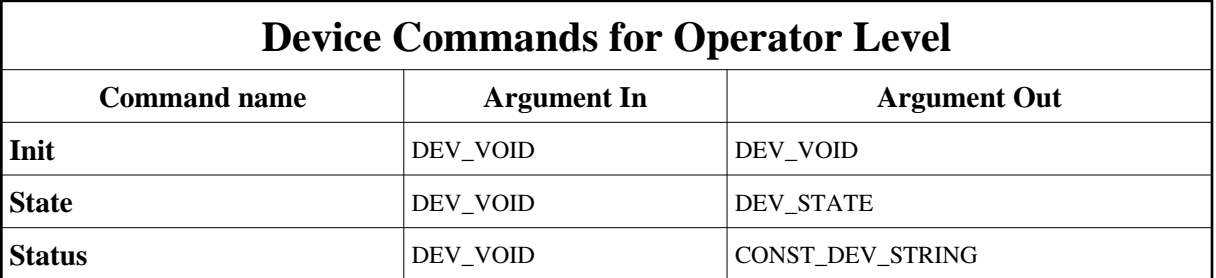

## **1 - Init**

**Description:** This commands re-initialise a device keeping the same network connection. After an Init command executed on a device, it is not necessary for client to re-connect to the device. This command first calls the device *delete\_device()* method and then execute its *init\_device()* method. For C++ device server, all the memory allocated in the *nit\_device()* method must be freed in the *delete\_device()* method.

The language device desctructor automatically calls the *delete\_device()* method.

- **Argin: DEV\_VOID** : none.
- **Argout: DEV\_VOID** : none.
- **Command allowed for:**
- Tango::ON
- Tango::OFF
- Tango::FAULT
- Tango::ALARM

#### **2 - State**

- **Description:** This command gets the device state (stored in its *device\_state* data member) and returns it to the caller.
- **Argin: DEV\_VOID** : none.
- **Argout: DEV\_STATE** : State Code
- **Command allowed for:**
- Tango::ON
- Tango::OFF
- Tango::FAULT
- Tango::ALARM

## **3 - Status**

- **Description:** This command gets the device status (stored in its *device\_status* data member) and returns it to the caller.
- **Argin: DEV\_VOID** : none.
- **Argout: CONST\_DEV\_STRING** : Status description
- **Command allowed for:**
- Tango::ON
- Tango::OFF
- Tango::FAULT
- Tango::ALARM

**TANGO** is an open source project hosted by : SOURCEFORGE.NET®

Core and Tools : [CVS repository](http://tango-cs.cvs.sourceforge.net/tango-cs/) on [tango-cs project](https://sourceforge.net/projects/tango-cs) Device Servers : [CVS repository](http://tango-ds.cvs.sourceforge.net/tango-ds/) on [tango-ds project](https://sourceforge.net/projects/tango-ds)